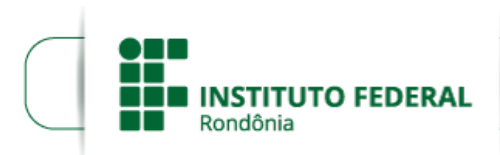

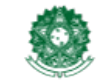

MINISTÉRIO DA EDUCAÇÃO Secretaria de Educação Profissional e Tecnológica Instituto Federal de Educação, Ciência e Tecnologia de Rondônia

## **CONVOCAÇÃO DE PROFESSOR SUBSTITUTO - EDITAL 04/2022**

**O DIRETOR-GERAL DO** *CAMPUS* **COLORADO DO OESTE DO INSTITUTO FEDERAL DE EDUCAÇÃO, CIÊNCIA E TECNOLOGIA DE RONDÔNIA**, no uso de suas atribuições legais e considerando a Lei nº 8.745/93 e suas alterações, Lei nº 12.772/12, Decreto nº 7.312/10, Portaria Interministerial/MPOG/MEC nº 149, 10/06/2011, publicada no D.O.U. de 13/06/2011, vem **CONVOCAR** o candidato **JOÃO VITOR STRAPAZZON**, aprovado no Processo Seletivo Simplificado para contratação por tempo determinado de Professor (a) Substituto (a) do *Campus* **Colorado do Oeste**, conforme o Edital n° 04/2022/COL - CGAB/IFRO, de 09 de fevereiro de 2022, suas retificações e anexos, e a Homologação do Resultado Final, para comparecer no prazo de **05 (CINCO) DIAS ÚTEIS** a contar da presente data, à Coordenação de Gestão de Pessoas do *Campus* Colorado do Oeste, os documentos relacionados no item 17 do Edital n° 04/2022/COL - CGAB/IFRO, de 09 de fevereiro de 2022, para assinatura do contrato de Professor(a) Substituto(a), na área de **MEDICINA VETERINÁRIA**, 40 horas semanais, com lotação no *Campus* Colorado do Oeste. O início das atividades ocorrerá a partir da data de assinatura do contrato.

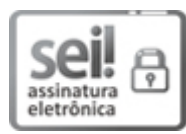

Documento assinado eletronicamente por **Marcos Aurélio Anequine de Macedo**, **Diretor(a) Geral**, em 12/04/2022, às 09:59, conforme horário oficial de Brasília, com fundamento no art. 6º, § 1º, do [Decreto](http://www.planalto.gov.br/ccivil_03/_Ato2015-2018/2015/Decreto/D8539.htm) nº 8.539, de 8 de outubro de 2015.

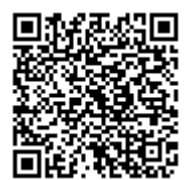

A autenticidade deste documento pode ser conferida no site https://sei.ifro.edu.br/sei/controlador\_externo.php? [acao=documento\\_conferir&id\\_orgao\\_acesso\\_externo=0](http://sei.ifro.edu.br/sei/controlador_externo.php?acao=documento_conferir&id_orgao_acesso_externo=0), informando o código verificador **1563505** e o código CRC **B74B376C**.

**Referência:** Processo nº 23243.000322/2022-15 http://www.ifro.edu.br<br>http://www.ifro.edu.br